#### **Higher-order corrections to the peak clustering**

**Takahiko Matsubara**

**@PTchatKyoto 2019/4/11**

Introduction

### Motivation 1

• Density peaks: formation sites of the structure formation in the universe

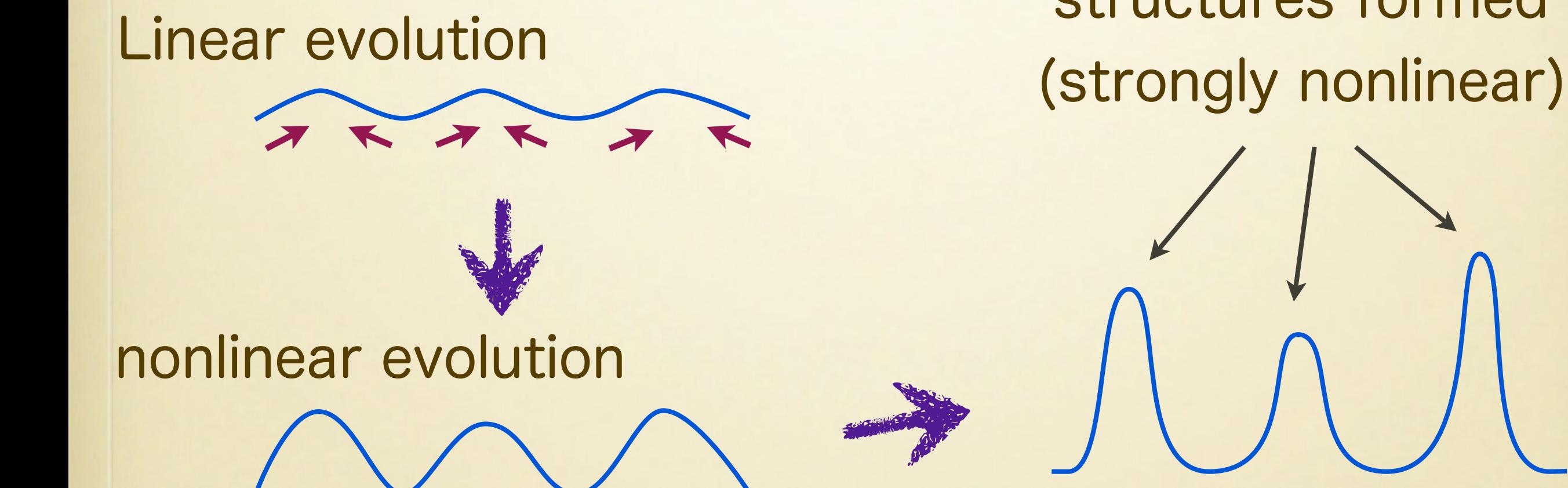

structures formed

# Motivation 2

• Clustering properties of primordial black holes (PBH)

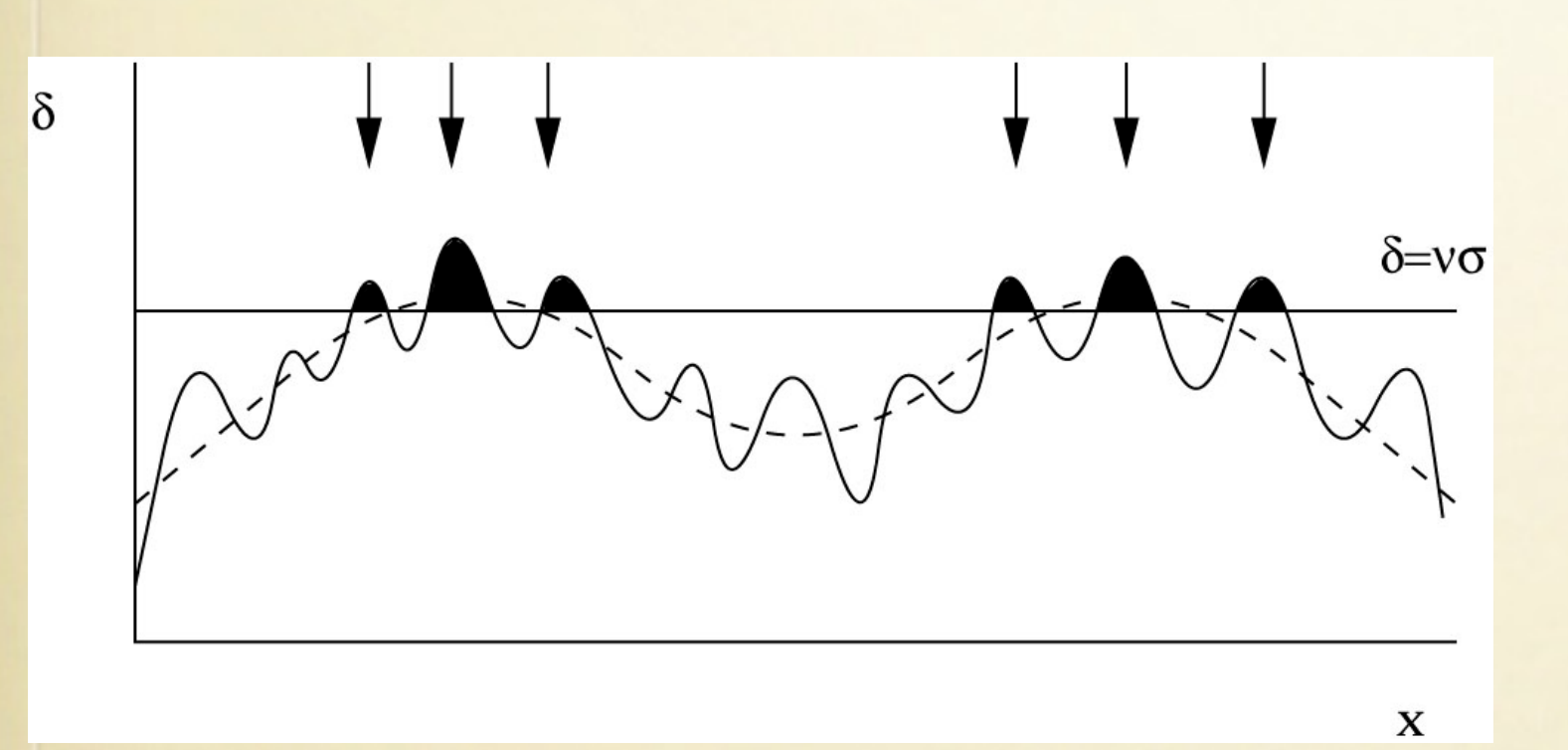

**Radiation dominated phase:** 

**Jeans length ~ Horizon radius ~ Schwarzschild radius of horizon mass => PBH**

- So far, PBH abundances are much discussed, but little is known about clustering properties
	- clustering of peaks ?

# Initial clustering of PBH?

Ali-Haimoud (2018),<br>
Chisholm (2006) Desjacques and Riotto (2018)

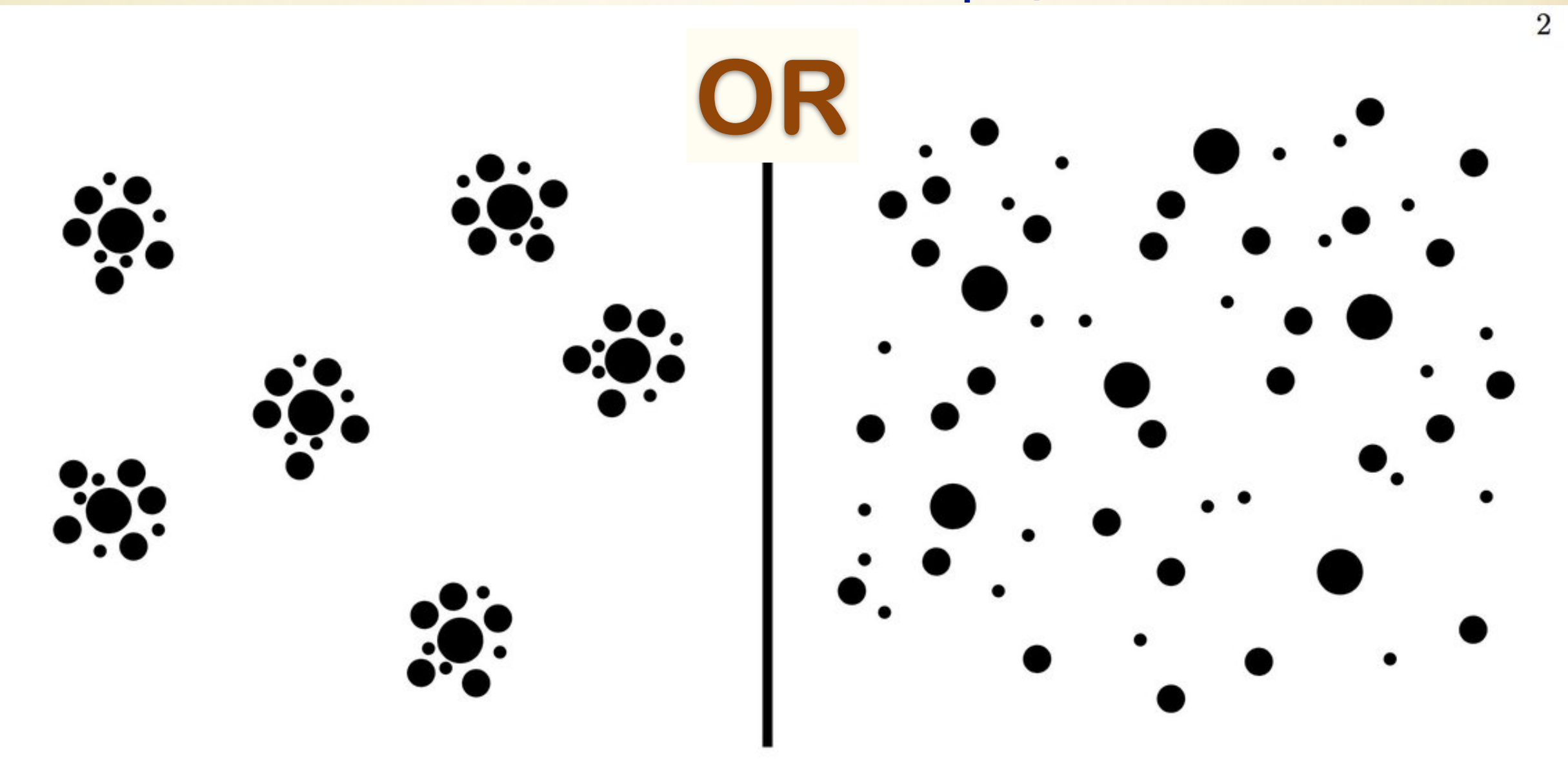

FIG. 1. Schematic representation of qualitatively different small-scale spatial distribution of PBHs at formation. On the left, PBHs are in dense clusters, as predicted in Ref. [22]. On the right, PBHs are distributed approximately randomly. In this work, we show that the latter distribution is what is expected for PBHs forming from large density fluctuations.

#### Ali-Haimoud, PRL 121, 081304 (2018)

Simple model of peak clustering

#### A simple model of peak clustering

• Thresholded regions are proxy for peaks

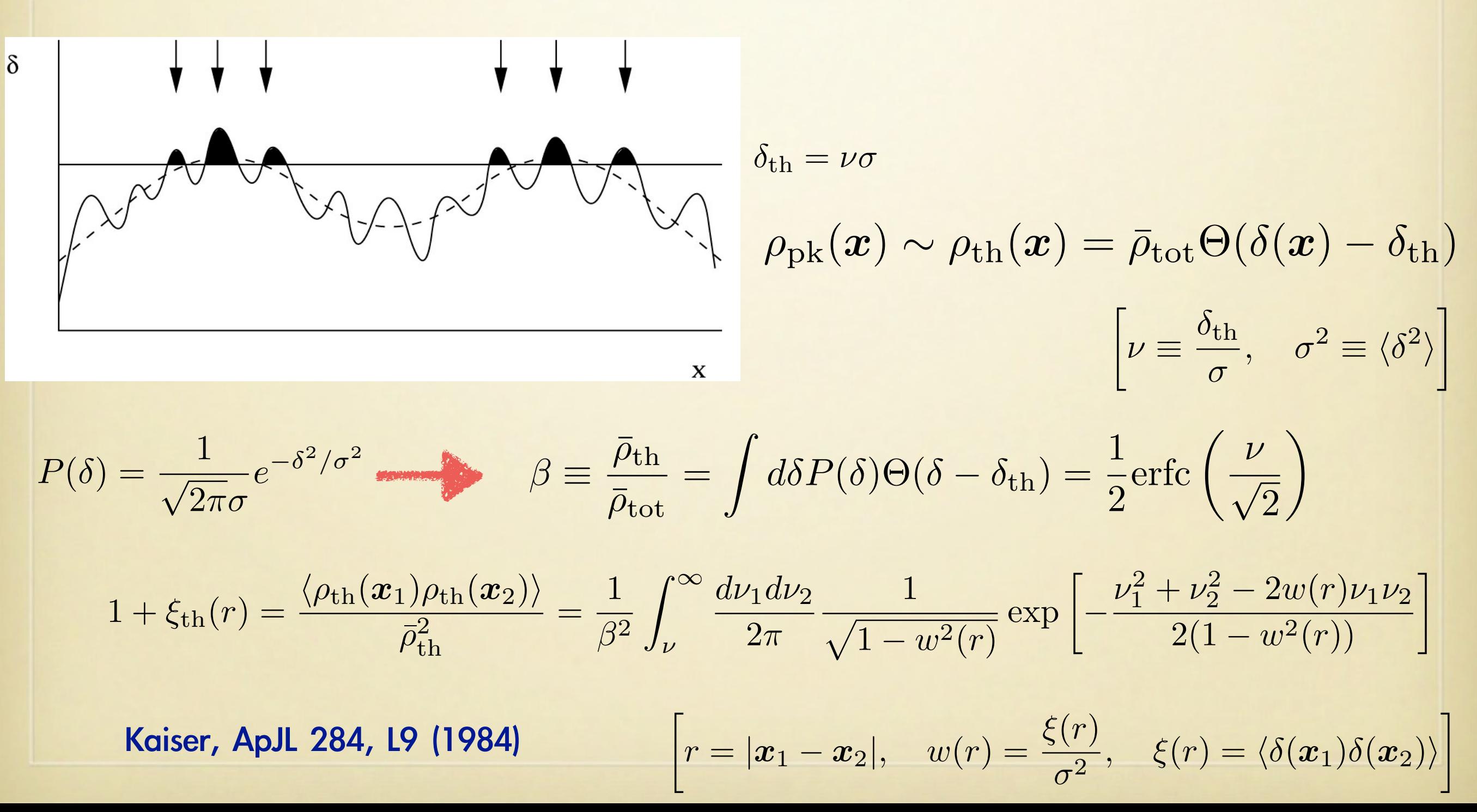

# Limiting cases

• large-separation limit

• &

•

Politzer and Wise, ApJL 285, L1 (1984)

$$
1 + \xi_{\rm pk}(r) \approx e^{w(r)\nu^2}, \quad w(r) \ll \nu^{-1} \ll 1
$$

Kaiser, ApJL 284, L9 (1984)

$$
\xi_{\rm pk}(r) \approx \nu^2 w(r) = \left(\frac{\nu}{\sigma}\right)^2 \xi(r), \quad w(r) \ll \nu^{-2} \ll 1
$$

• (enhancement of correlation function)

#### Enhancement of correlation function

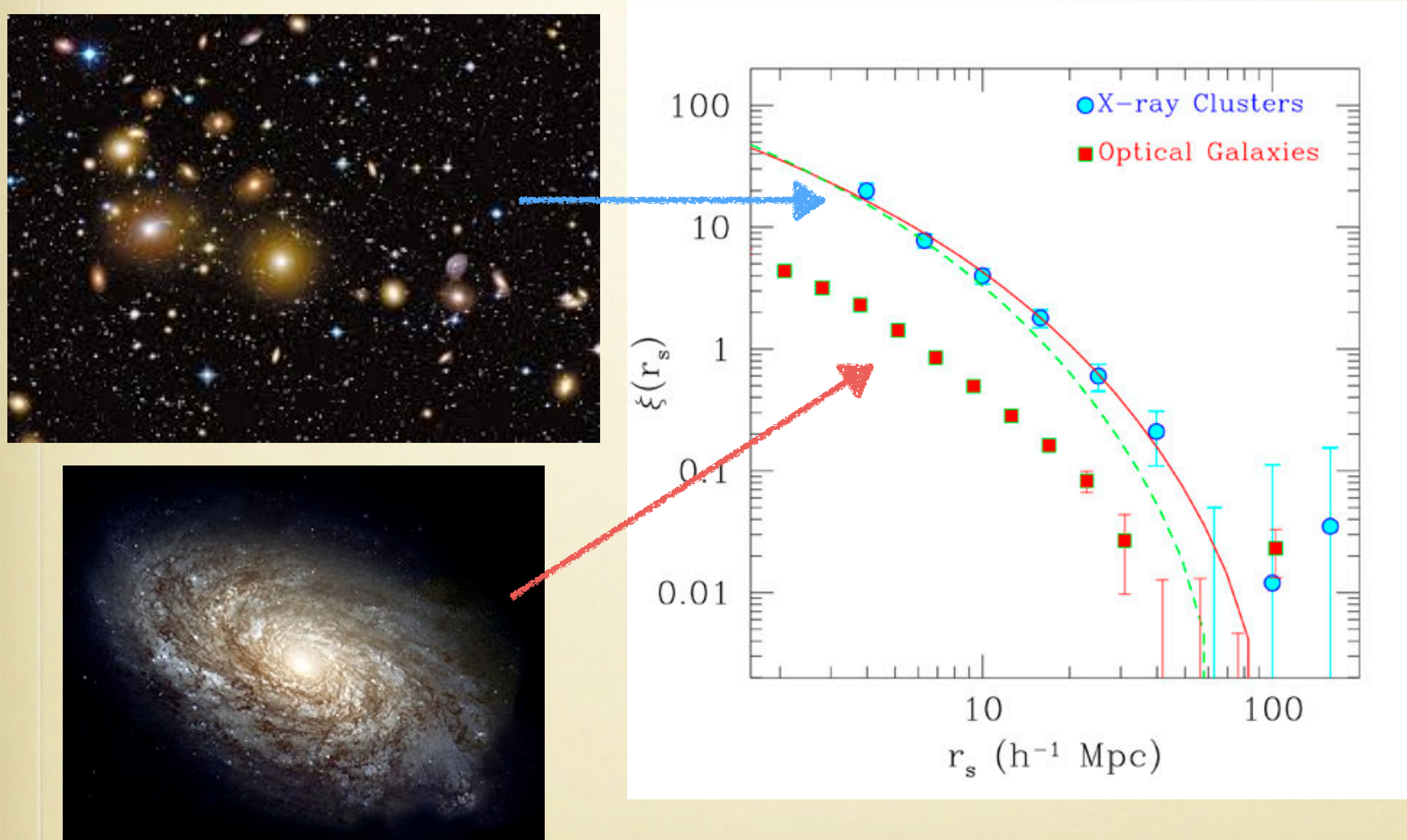

#### Borgani and Guzzo, Nature 409, 39 (2001)

Higher-order theory of peak clustering

# Peak theory

Bardeen, Bond, Kaiser and Szalay, ApJ 304, 15 (1986)

BBKS: 

 $\cdot$  Thresholded regions  $\neq$  Peaks

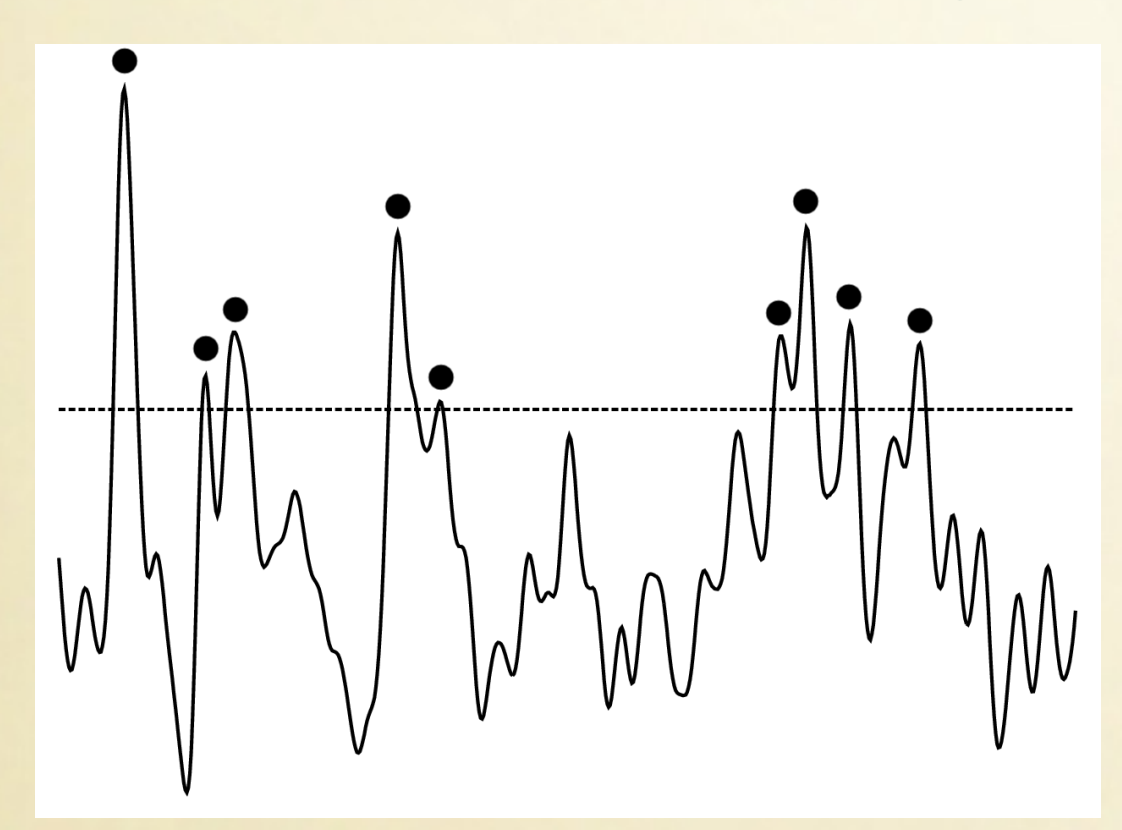

•

$$
n_{\rm pk} = \Theta(\alpha - \nu)\delta_{\rm D}^3(\alpha_{,i})\Theta(\lambda_3) |\det(\alpha_{,ij})|
$$
  

$$
\alpha = \delta/\sigma, \quad \alpha_{,i} = \partial_i \alpha, \quad \alpha_{,ij} = \partial_i \partial_j \alpha
$$
  

$$
(\lambda_1 \ge \lambda_2 \ge \lambda_3 \; : \; \text{eigenvalues of } -\alpha_{ij})
$$

$$
\bar{n}_{\rm pk}(\nu) = \frac{1}{2(2\pi)^2 R_*^3} \int_0^\infty dx f(x) e^{-x^2/2} \,\text{erfc}\left[\frac{\nu - \gamma x}{\sqrt{2(1-\gamma^2)}}\right]
$$
\n
$$
f(x) = \frac{x}{2}(x^2 - 3)\left[\text{erf}\left(\frac{1}{2}\sqrt{\frac{5}{2}}x\right) + \text{erf}\left(\sqrt{\frac{5}{2}}x\right)\right] + \sqrt{\frac{2}{5\pi}}\left[\left(\frac{x^2}{2} - \frac{8}{5}\right)e^{-5x^2/2} + \left(\frac{31}{4}x^2 + \frac{8}{5}\right)e^{-5x^2/8}\right]
$$

# Peak clustering

- Exact evaluation of the peak clustering is difficult
	- BBKS derived approximate peak clustering in a large-separation limit (w/o exclusion effect etc.)
- Correlation function of peaks:

 $\langle n_{\rm pk}(\bm{x}_1) n_{\rm pk}(\bm{x}_2) \rangle =$ 

 $\langle \Theta(\alpha(\boldsymbol{x}_1) - \nu) \delta_{\mathrm{D}}^3(\alpha_{,i}(\boldsymbol{x}_1)) \Theta(\lambda_3(\boldsymbol{x}_1) | \det(\alpha_{,ij}(\boldsymbol{x}_1)) | \Theta(\alpha(\boldsymbol{x}_2) - \nu) \delta_{\mathrm{D}}^3(\alpha_{,i}(\boldsymbol{x}_2)) \Theta(\lambda_3(\boldsymbol{x}_2) | \det(\alpha_{,ij}(\boldsymbol{x}_2)) | \rangle$ 

- $\cdot \Rightarrow$  difficult !!
	- Naively 20-dimensional integrations !!

### Peak clustering

#### • iPT formalism of bias

Matsubara ApJS 101, 1 (1995) Matsubara PRD 83, 083518 (2011) Lazeyras et al. PRD 93, 063007 (2016)

$$
P_{\mathrm{pk}}(k) = \sum_{n=1}^{\infty} \frac{1}{n!} \int_{k_{1\cdots n}=k} [\hat{c}_n(k_1,\ldots,k_n)]^2 W^2(k_1R)\cdots W^2(k_nR)P(k_1)\cdots P(k_n)
$$

$$
\hat{c}_1(\mathbf{k}) = b_{10} + b_{01}k^2
$$
\n
$$
\hat{c}_2(\mathbf{k}_1, \mathbf{k}_2) = b_{20} + b_{11} (k_1^2 + k_2^2) + b_{02}k_1^2k_2^2 - 2\chi_1(\mathbf{k}_1 \cdot \mathbf{k}_2) + \omega_{10} [3(\mathbf{k}_1 \cdot \mathbf{k}_2)^2 - k_1^2k_2^2]
$$
\n
$$
\hat{c}_3(\mathbf{k}_1, \mathbf{k}_2, \mathbf{k}_3) = b_{30} + b_{21} (k_1^2 + k_2^2 + k_3^2) + b_{12} (k_1^2k_2^2 + \text{cyc.}) + b_{03}k_1^2k_2^2k_3^2 - 2b_{10}\chi_1(\mathbf{k}_1 \cdot \mathbf{k}_2 + \text{cyc.})
$$
\n
$$
- 2b_{01}\chi_1 [(\mathbf{k}_1 \cdot \mathbf{k}_2)k_3^2 + \text{cyc.}] + c_{10010} \{[3(\mathbf{k}_1 \cdot \mathbf{k}_2)^2 - k_1^2k_2^2] + \text{cyc.}\}
$$
\n
$$
+ 3c_{01010} [(\mathbf{k}_1 \cdot \mathbf{k}_2)^2k_3^2 + \text{cyc.} - k_1^2k_2^2k_3^2]
$$
\n
$$
- 3\varpi_{01} [(\mathbf{k}_1 \cdot \mathbf{k}_2)(\mathbf{k}_2 \cdot \mathbf{k}_3)(\mathbf{k}_3 \cdot \mathbf{k}_1) - \frac{1}{3} [(\mathbf{k}_1 \cdot \mathbf{k}_2)^2k_3^2 + \text{cyc.}] + \frac{2}{9}k_1^2k_2^2k_3^2
$$

$$
\int_{k_{1\cdots n}=k} \cdots \equiv \int \frac{d^3k_1}{(2\pi)^3} \cdots \frac{d^3k_n}{(2\pi)^3} (2\pi)^3 \delta_{\rm D}^3(k_{1\cdots n}-k) \cdots \qquad k_{1\cdots n} \equiv k_1 + \cdots + k_n
$$

## Peak clustering

#### • Reducing multi-dimensional integrals

- Rayleigh expansion & analytic angular integrations  $\rightarrow$  combination of 1D FFT
	- Schmittfull & Blah 2016, Schmittfull+ 2016
	- Using Mathematica is critical
	- 2nd order result agrees with a direct calculation by Desjacques et al. (2010)

$$
\xi_{\rm pk}(r)=\int \frac{k^2dk}{2\pi^2} j_0(kr) P_{\rm pk}(k)
$$

$$
\xi_{\rm pk}(r) = \sum_{N=1}^{\infty} \frac{1}{N!} \xi_{\rm pk}^{(N)}(r),
$$

$$
\xi_l^{(n)}(r)\equiv \int \frac{k^2dk}{2\pi^2} k^n j_l(kr) P_{\rm L}(k) W^2(kR)
$$

 $\xi_{n}^{(1)}(r) = b_{10}^{2} \xi_{0}^{(0)}(r) + 2b_{10}b_{01}\xi_{0}^{(2)}(r) + b_{01}^{2}\xi_{0}^{(4)}(r),$ 

 $(A4)$ 

$$
\xi_{\rm pk}^{(2)} = b_{20}^2 \left( \xi_0^{(0)} \right)^2 + 4b_{20}b_{11} \xi_0^{(0)} \xi_0^{(2)} + 2b_{11}^2 \xi_0^{(0)} \xi_0^{(4)} + 2 \left( b_{20}b_{02} + b_{11}^2 + \frac{2}{3} \chi_1^2 \right) \left( \xi_0^{(2)} \right)^2 + 4b_{11}b_{02} \xi_0^{(2)} \xi_0^{(4)} + 4b_{20} \chi_1 \left( \xi_1^{(1)} \right)^2
$$
  
+ 
$$
8b_{11} \chi_1 \xi_1^{(1)} \xi_1^{(3)} + \left( b_{02}^2 + \frac{4}{5} \omega_{10}^2 \right) \left( \xi_0^{(4)} \right)^2 + 4 \left( b_{02} + \frac{4}{5} \omega_{10} \right) \chi_1 \left( \xi_1^{(3)} \right)^2 + 4 \left( b_{20} \omega_{10} + \frac{2}{3} \chi_1^2 \right) \left( \xi_2^{(2)} \right)^2 + 8b_{11} \omega_{10} \xi_2^{(2)} \xi_2^{(4)}
$$
  
+ 
$$
4 \left( b_{02} + \frac{2}{7} \omega_{10} \right) \omega_{10} \left( \xi_2^{(4)} \right)^2 + \frac{24}{5} \chi_1 \omega_{10} \left( \xi_3^{(3)} \right)^2 + \frac{72}{35} \omega_{10}^2 \left( \xi_4^{(4)} \right)^2, \tag{A5}
$$

 $\xi_{\rm pk}^{(3)} = b_{30}^2 \left(\xi_0^{(0)}\right)^3 + 6b_{21}b_{30}\xi_0^{(2)} \left(\xi_0^{(0)}\right)^2 + 3b_{21}^2 \xi_0^{(4)} \left(\xi_0^{(0)}\right)^2 + 12b_{10}b_{30}\chi_1 \left(\xi_1^{(1)}\right)^2 \xi_0^{(0)} + 2\left(3b_{21}^2 + 2b_{10}^2\chi_1^2 + 3b_{12}b_{30}\right) \left(\xi_0^{(2)}\right)^2 \xi_0^{(0)}$  $+4\left(2{{b}_{10}}^{2}{{\chi }_{1}}^{2}+3{{b}_{30}}{{c}_{10010}}\right){{\left( {{\xi }_{2}^{(2)}} \right)}^{2}}\,{\xi }_{0}^{(0)}+12{{\chi }_{1}}\left( {{b}_{10}}{{b}_{12}}+\frac{4}{5}{{b}_{10}}{{c}_{10010}} \right){{\left( {{\xi }_{1}^{(3)}} \right)}^{2}}\,{\xi }_{0}^{(0)}+\frac{72}{5}{{b}_{10{{\chi }_{1}}{{c}_{10010}}}}\, \left( \xi _{3}^{(3)} \right)^{2}\,{\xi }_{0}^{(0)}$  $+ \, 3 \left(b_{12}{}^2+\frac{4}{5} c_{10010}{}^2\right) \left(\xi^{(4)}_0\right)^2 \xi^{(0)}_0 \\ + 12 \left(\frac{2}{7} c_{10010}+b_{12}\right) c_{10010} \left(\xi^{(4)}_2\right)^2 \xi^{(0)}_0 \\ + \frac{216}{35} c_{10010}{}^2 \left(\xi^{(4)}_4\right)^2 \xi^{(0)}_0 + 24 b_{10} b_{21} \chi_1 \xi^{(1)}_1 \xi^{(3)}_1 \xi^{(0)}_0$  $+12b_{12}b_{21}\xi _0^{(2)}\xi _0^{(4)}\xi _0^{(0)}+24b_{21}c_{10010}\xi _2^{(2)}\xi _2^{(4)}\xi _0^{(0)}+2\left(4b_{01}b_{10}\chi _1{}^2+3b_{12}b_{21}+b_{03}b_{30}\right)\left(\xi _0^{(2)}\right)^3+\frac{4}{3}b_{30}\varpi_{01}\left(\xi _2^{(2)}\right)^3$  $+\bigg(b_{03}{}^2+\frac{12}{5}c_{01010}{}^2+\frac{14}{225}\varpi_{01}{}^2\bigg)\big(\xi_0^{(4)}\big)^3-4\bigg(\frac{12}{7}c_{01010}{}^2+\frac{41}{3087}\varpi_{01}{}^2-\frac{1}{3}b_{03}\varpi_{01}+\frac{6}{49}c_{01010}\varpi_{01}\bigg)\big(\xi_2^{(4)}\big)^3$  $+\frac{1296}{8575}\varpi_{01}^2\left(\xi_4^{(4)}\right)^3+4\left(4b_{01}b_{10}\chi_1^2+3b_{30}c_{01010}+3b_{21}c_{10010}\right)\xi_0^{(2)}\left(\xi_2^{(2)}\right)^2+4\chi_1\left(3b_{03}b_{10}+3b_{01}b_{12}-2b_{01}^2\chi_1\right)\xi_0^{(2)}\left(\xi_1^{(3)}\right)^2$  $+\frac{48}{5}\chi_1(b_{10}c_{01010}+b_{01}c_{10010})\xi_0^{(2)}(\xi_1^{(3)})^2+8\chi_1\left(2b_{01}^2\chi_1-\frac{12}{5}b_{10}c_{01010}+\frac{7}{25}b_{10}\varpi_{01}\right)\xi_2^{(2)}(\xi_1^{(3)})^2$  $+\frac{72}{5}\chi_1\left(b_{10}c_{01010}+b_{01}c_{10010}\right)\xi_0^{(2)}\left(\xi_3^{(3)}\right)^2+\frac{96}{25}b_{10}\chi_1\varpi_{01}\xi_2^{(2)}\left(\xi_3^{(3)}\right)^2+6\left(b_{03}b_{12}+\frac{4}{5}c_{01010}c_{10010}\right)\xi_0^{(2)}\left(\xi_0^{(4)}\right)^2$  $+12\Big(b_{12}c_{01010}+b_{03}c_{10010}+\frac{4}{7}c_{01010}c_{10010}\Big)\xi_{0}^{(2)}\Big(\xi_{2}^{(4)}\Big)^2+4\Big(b_{12}\varpi_{01}-\frac{24}{7}c_{01010}c_{10010}-\frac{6}{49}c_{10010}\varpi_{01}\Big)\xi_{2}^{(2)}\Big(\xi_{2}^{(4)}\Big)^2$  $+2\Big(6b_{03}c_{01010}+\frac{144}{35}c_{01010}^2-\frac{1}{35}\varpi_{01}^2-\frac{8}{5}c_{01010}\varpi_{01}\Big)\xi_0^{(4)}\Big(\xi_2^{(4)}\Big)^2+\frac{432}{35}c_{01010}c_{10010}\xi_0^{(2)}\Big(\xi_4^{(4)}\Big)^2+\frac{144}{49}c_{10010}\varpi_{01}\xi_2^{(2)}\Big(\xi_4^{(4)}\Big)^2$  $+\frac{8}{35}\left(27c_{01010}^2+\frac{3}{5}\varpi_{01}^2\right)\xi_0^{(4)}\left(\xi_4^{(4)}\right)^2+\frac{48}{49}\varpi_{01}\left(\frac{1}{7}\varpi_{01}+3c_{01010}\right)\xi_2^{(4)}\left(\xi_4^{(4)}\right)^2$  $+4\chi_1\left(3b_{10}b_{21}+4b_{01}b_{30}-2b_{10}^2\chi_1\right)\left(\xi_1^{(1)}\right)^2\xi_0^{(2)}+16b_{10}^2\chi_1^2\left(\xi_1^{(1)}\right)^2\xi_2^{(2)}+8\chi_1\left(3b_{10}b_{12}+3b_{01}b_{21}-2b_{01}b_{10}\chi_1\right)\xi_1^{(1)}\xi_0^{(2)}\xi_1^{(3)}$  $~~+32\chi_1\left(b_{01}b_{10}\chi_1-\frac{3}{5}b_{10}c_{10010}\right)\xi_1^{(1)}\xi_2^{(2)}\xi_1^{(3)}+\frac{144}{5}b_{10}\chi_1c_{10010}\xi_1^{(1)}\xi_2^{(2)}\xi_3^{(3)}+\frac{144}{5}b_{10}\chi_1c_{01010}\xi_2^{(2)}\xi_1^{(3)}\xi_3^{(3)}$  $-\frac{48}{25}b_{10}\chi_1\varpi_{01}\xi_2^{(2)}\xi_1^{(3)}\xi_3^{(3)}+12b_{01}\chi_1b_{21}\left(\xi_1^{(1)}\right)^2\xi_0^{(4)}+2\left(3b_{12}^{\ 2}+2b_{01}^{\ 2}\chi_1^{~2}+3b_{03}b_{21}\right)\left(\xi_0^{(2)}\right)^2\xi_0^{(4)}$  $+4\left(\frac{6}{5}c_{10010}^2+2{b_{01}}^2\chi_1{}^2+3{b_{21}}{c_{01010}}\right)\left(\xi_2^{(2)}\right)^2\xi_0^{(4)}+12{b_{01}}\chi_1\left({b_{03}}+\frac{4}{5}{c_{01010}}\right)\left(\xi_1^{(3)}\right)^2\xi_0^{(4)}+\frac{72}{5}{b_{01}}\chi_1{c_{01010}}\left(\xi_3^{(3)}\right)^2\xi_0^{(4)}$  $+ \; 24 b_{01} b_{12} \chi_1 \xi_1^{(1)} \xi_1^{(3)} \xi_0^{(4)} +4\Big(b_{21} \varpi_{01}-\frac{12}{7} c_{10010} {}^2\Big) \Big(\xi_2^{(2)}\Big)^2 \, \xi_2^{(4)} +\frac{8}{5} b_{01} \chi_1 \left(\frac{7}{5} \varpi_{01}-12 c_{01010}\right) \Big(\xi_1^{(3)}\Big)^2 \, \xi_2^{(4)}$  $+\frac{96}{25}b_{01}\chi_{1}\varpi_{01}\left(\xi_{3}^{(3)}\right)^{2}\xi_{2}^{(4)}+24\left(b_{21}c_{01010}+b_{12}c_{10010}\right)\xi_{0}^{(2)}\xi_{2}^{(2)}\xi_{2}^{(4)}-\frac{96}{5}b_{01}\chi_{1}c_{10010}\xi_{1}^{(1)}\xi_{1}^{(3)}\xi_{2}^{(4)}+\frac{144}{5}b_{01}\chi_{1}c_{10010}\xi_{1}^{(1)}\xi_{3}^{(3)}\xi_{2}^{(4)}$  $+\frac{48}{5}b_{01}\chi_1\left(3c_{01010}-\frac{1}{5}\varpi_{01}\right)\xi_1^{(3)}\xi_3^{(3)}\xi_2^{(4)}+8\left(3b_{12}c_{01010}+\frac{6}{5}c_{01010}c_{10010}-\frac{2}{5}c_{10010}\varpi_{01}\right)\xi_2^{(2)}\xi_0^{(4)}\xi_2^{(4)}+\frac{432}{35}c_{10010}^2\left(\xi_2^{(2)}\right)^2\xi_4^{(4)}$  $+\frac{24}{35}\bigg(18 c_{01010}{}^2+\frac{17}{49}\varpi_{01}{}^2-\frac{24}{7}c_{01010}\varpi_{01}\bigg)\bigg(\xi_2^{(4)}\bigg)^2\xi_4^{(4)}+\frac{288}{35}c_{10010}\bigg(3 c_{01010}-\frac{2}{7}\varpi_{01}\bigg)\xi_2^{(2)}\xi_2^{(4)}\xi_4^{(4)},$  $(A6)$ 

#### Peak clustering: Large-scale structure (Preliminary)

• Correlation function of peaks (CDM+baryons spectrum)

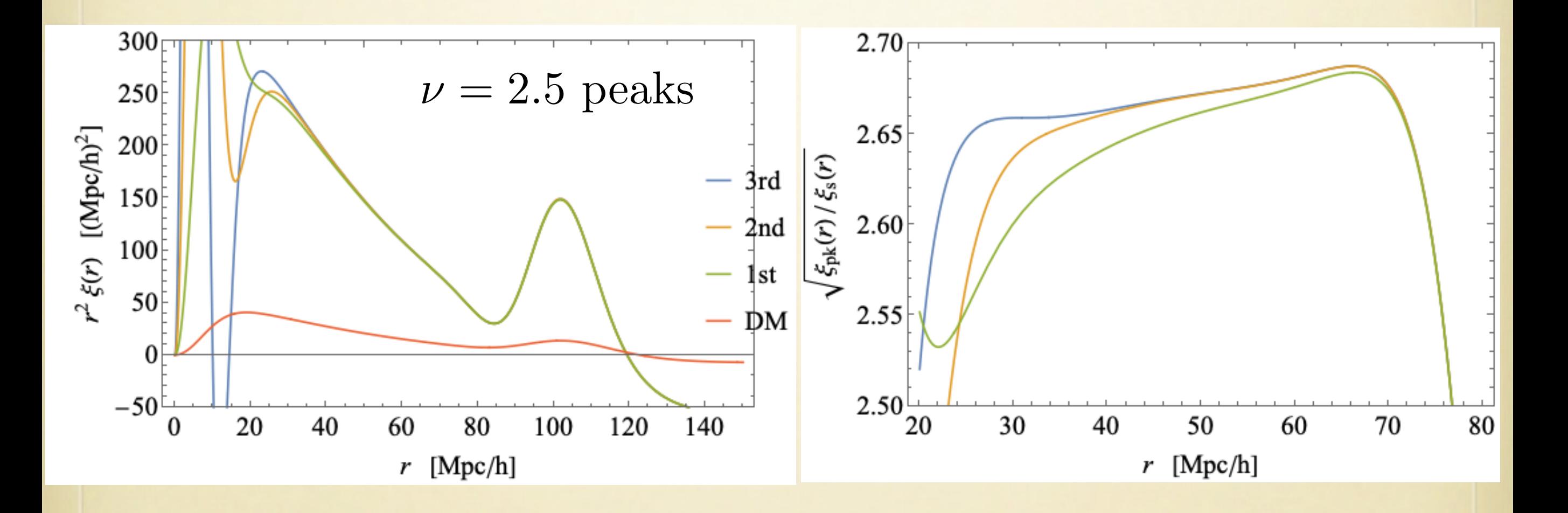

#### Peak clustering: Large-scale structure (Preliminary)

• Power spectrum of peaks (CDM+baryons spectrum)

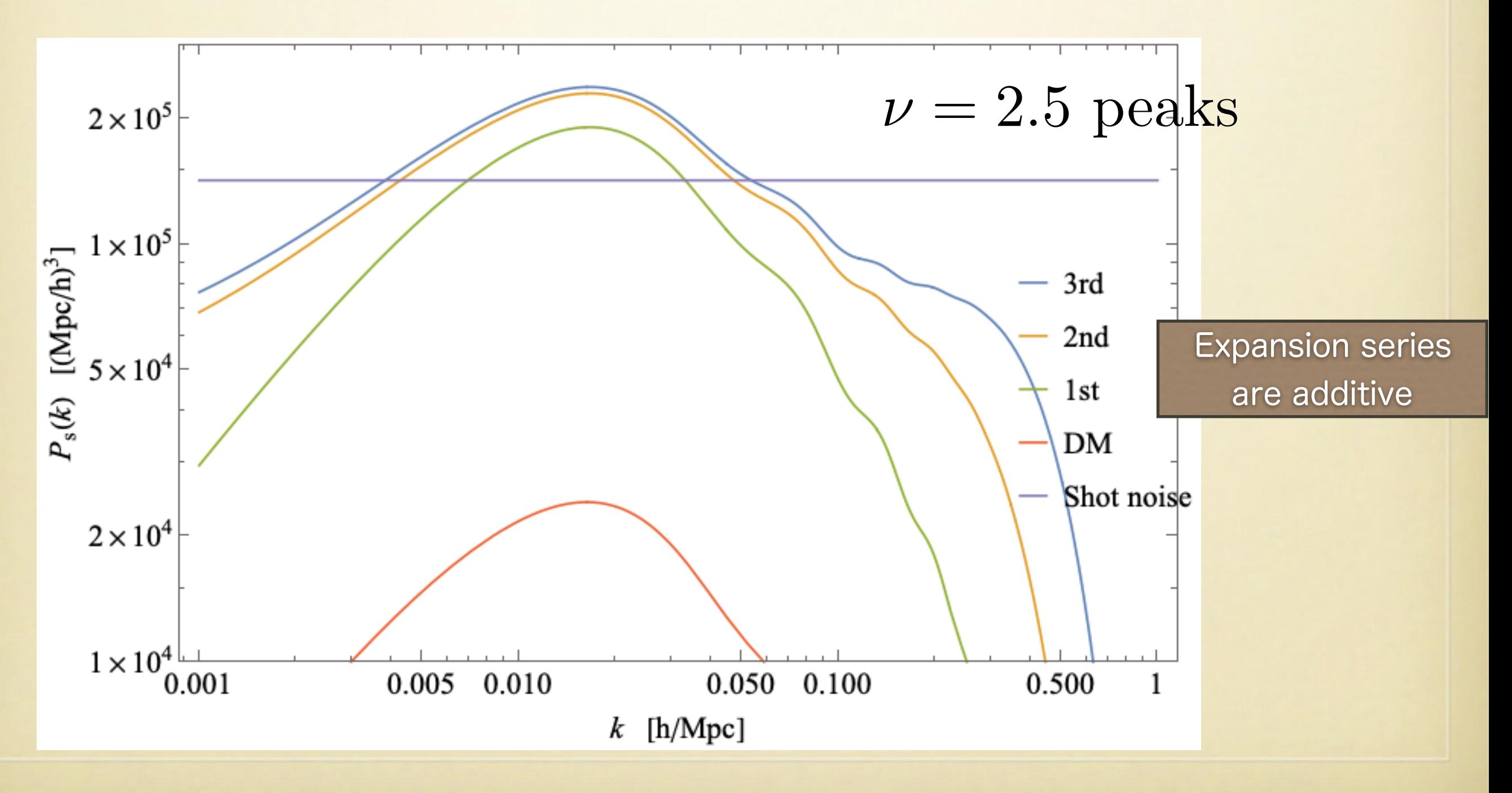

#### Peak exclusion effect?

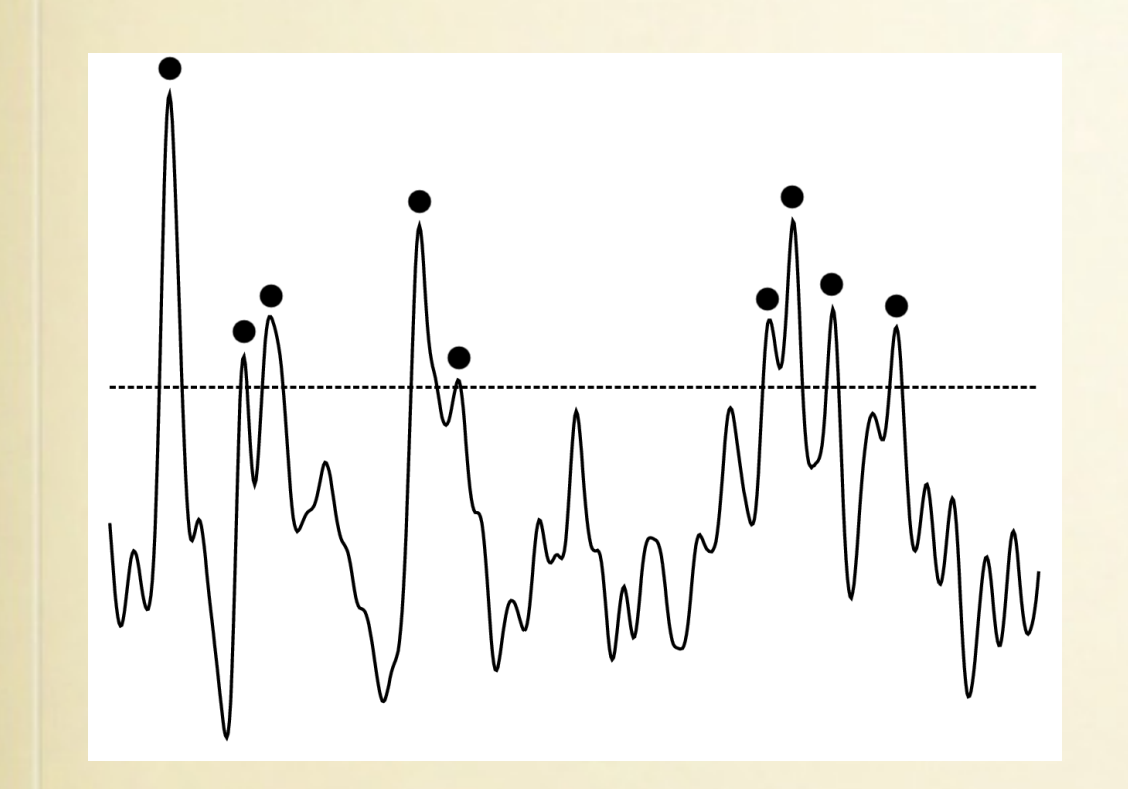

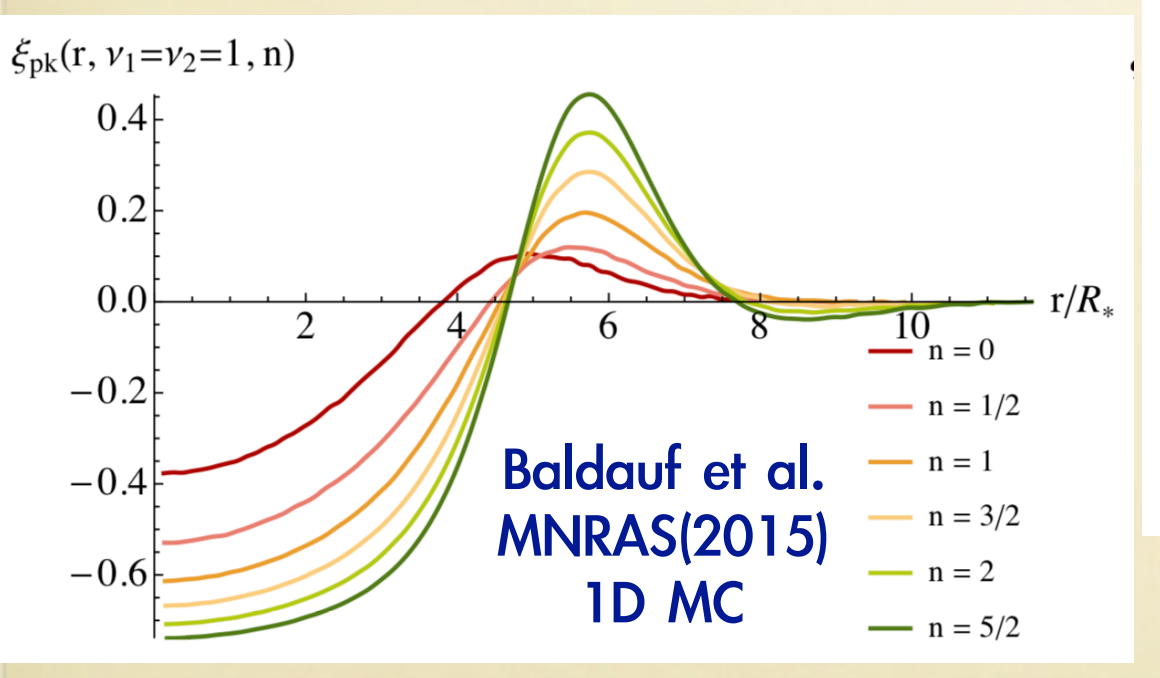

negative correlation ~ below 3 x smoothing scale

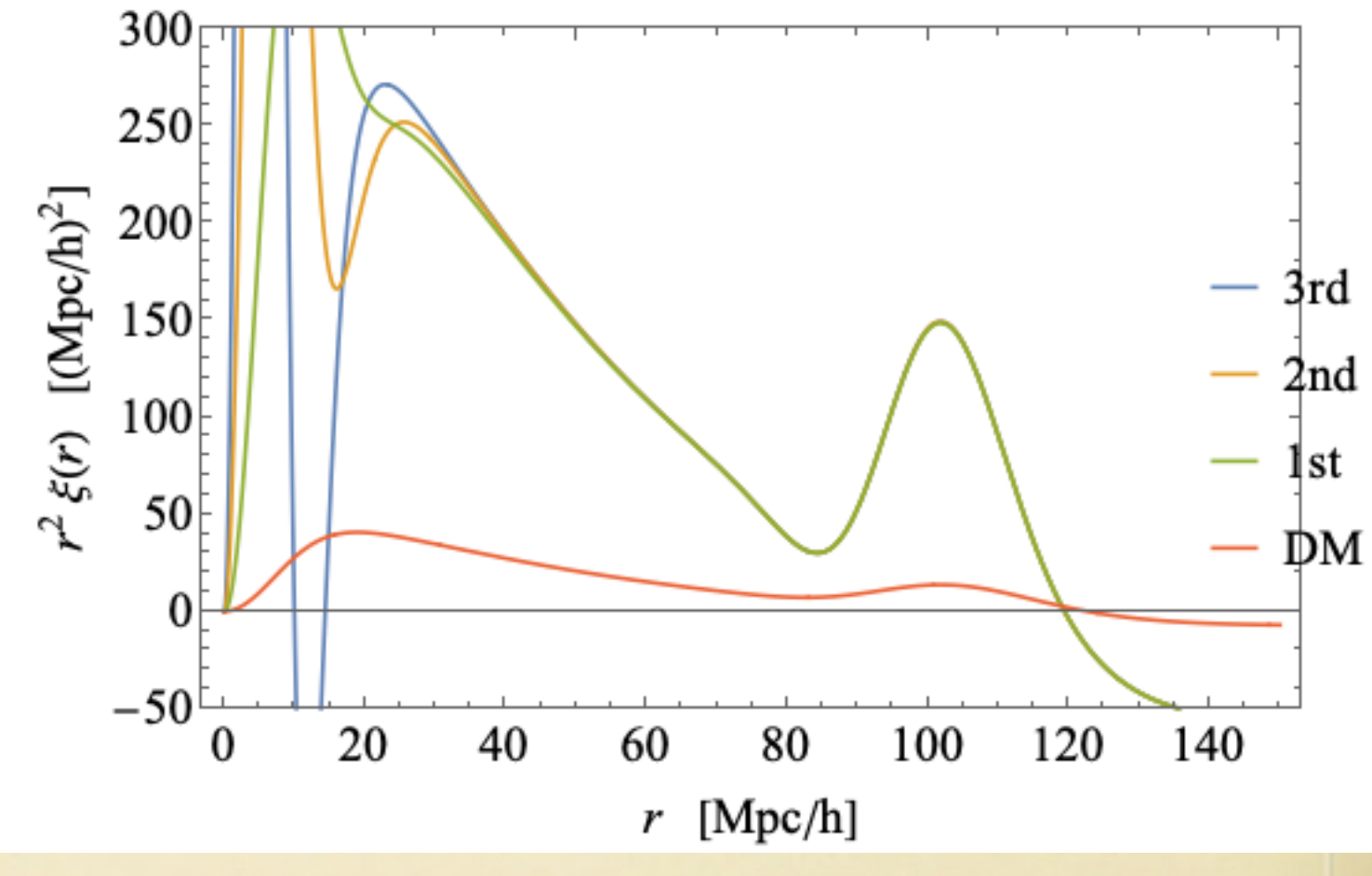

## Summary

- Higher-order perturbation theory of peak clustering
- With iPT formalism, higher-order terms are systematically derived
- We need only 1D FFT to evaluate higherorder terms (while the number of terms are huge for higher orders, use of Mathematica helps)